### Announcements

•Homework 5 is due Tuesday 10/15 @ 11:59pm • Project 3 is due Thursday 10/24 @ 11:59pm •Midterm 2 is on Monday 10/28 7pm-9pm

## 61A Lecture 17

Monday, October 14

**Special Method Names** 

\_\_init\_\_ \_\_len\_\_ \_\_repr\_\_

Special Method Names in Python

Method invoked automatically when an object is constructed. Method invoked by the built-in len function. \_\_getitem\_\_ Method invoked for element selection: sequence[index] Method invoked to display an object as a string.

Certain names are special (or "magic") because they have built-in behavior.

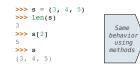

These names always start and end with two underscores.

>>> s = (3, 4, 5) >>> s.\_len\_() >>> s.\_\_getitem\_\_(2) >>> print(s.\_\_repr\_\_()) (3, 4, 5)

#### Closure Property of Data

A tuple can contain another tuple as an element.

Pairs are sufficient to represent sequences of arbitrary length. Recursive list representation of the sequence 1, 2, 3, 4:

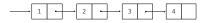

Recursive lists are recursive: the rest of the list is a list.

Now, we can implement the same behavior using a class called Rlist:

Abstract data type (old): rlist(1, rlist(2, rlist(3, rlist(4, empty\_rlist))))

Rlist class (new): Rlist(1, Rlist(2, Rlist(3, Rlist(4))))

### **Recursive List Class**

| Recursive List Class                                                                                                    |                                            |
|----------------------------------------------------------------------------------------------------|--------------------------------------------|
| <pre>class Rlist:<br/>class EmptyList:<br/>def_len_(self):<br/>return 0<br/>empty = EmptyList()</pre> There's the<br>base case!                                 | Methods can be<br>recursive too!<br>(Demo) |
| <pre>definit(self, first, rest=empty):     assert type(rest) is Rlist or rest is Rlist     Calls this method     with a special name     self.rest = rest</pre> | t.empty                                    |
| <pre>def getitem (self, index):<br/>if index == 0:<br/>return self.first<br/>else:<br/>return (self.rest[index-1])</pre> This eleme                             |                                            |
| <pre>deflen(self):     return 1 + (len(self.rest))     Yes, this call     is recursive</pre>                                                                    | )                                          |

# Recursive List Processing

Recursive Operations on Recursive Lists Higher-Order Functions on Recursive Lists Recursive list processing almost always involves a recursive call on the rest of the list. We want operations on all elements of a list, not just an element at a time. >>> s = Rlist(1, Rlist(2, Rlist(3))) double\_rlist(s) Double s.first, then double\_rlist(s.rest) >>> s.rest
Rlist(2, Rlist(3)) map\_rlist(s, fn) Apply fn to s.first, then map\_rlist(s.rest, fn) >>> extend\_rlist(s.rest, s)
Rlist(2, Rlist(3, Rlist(1, Rlist(2, Rlist(3))))) filter\_rlist(s, fn) Either keep s.first or not, then filter\_rlist(s.rest, fn) def extend\_rlist(s1, s2): if s1 is Rlist.empty: In all of these functions, the base case is the empty list. return s2 else: return Rlist(s1.first, extend\_rlist(s1.rest, s2)) (Demo)

Tree Structured Data

Nested sequences form hierarchical structures: tree-structured data

((1, 2), (3, 4), 5)

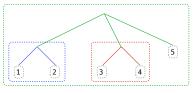

In every tree, a vast forest

Trees

| Recursive Tree Process     | sing                                                                        |
|----------------------------|-----------------------------------------------------------------------------|
| Tree operations typical    | ly make recursive calls on branches.                                        |
| count_leaves(t)            | <pre>1 if t is a leaf, otherwise sum count_leaves(branch)</pre>             |
| <pre>map_tree(t, fn)</pre> | $fn(t)$ if t is a leaf, otherwise combine <code>map_tree(branch, fn)</code> |
| To those functions the     | has see is a last                                                           |
| In these functions, the    | Dase Case Is a leat.                                                        |
|                            | (Demo)                                                                      |

Trees with Internal Entries

# Trees with Internal Entries

Trees can have values at their roots as well as their leaves.

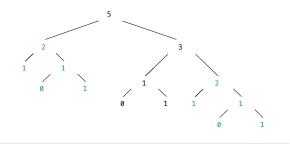

| Trees with Internal Entries                                   |             |
|---------------------------------------------------------------|-------------|
| Trees can have values at their roots as well as their leaves. |             |
| class Tree:                                                   |             |
| <pre>definit(self, entry, left=None, right=None):</pre>       |             |
| <pre>self.entry = entry</pre>                                 |             |
| <pre>self.left = left</pre>                                   |             |
| <pre>self.right = right</pre>                                 | <i>(-</i> ) |
|                                                               | (Demo)      |
| <pre>def fib_tree(n):</pre>                                   |             |
| if n == 1:                                                    |             |
| return Tree(0)                                                |             |
| if n == 2:                                                    |             |
| return Tree(1)                                                |             |
| <pre>left = fib_tree(n-2)</pre>                               |             |
| right = fib_tree(n-1)                                         |             |
| <pre>return Tree(left.entry + right.entry, left, right)</pre> |             |
|                                                               |             |
|                                                               |             |

#### Memoization

Idea: Remember the results that have been computed before

def memo(f): Cache = () def memoiz if n n ca return return

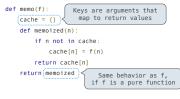

(Demo)

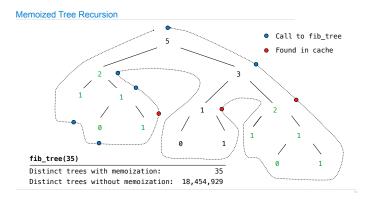